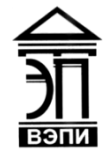

**Автономная некоммерческая образовательная организация высшего образования «Воронежский экономико-правовой институт» (АНОО ВО «ВЭПИ»)**

- АНОО ВО "ВОРОНЕЖСКИЙ ЭКОНОМИКО-ПРАВОВОЙ ИНСТИТУТ", АНОО ВО "ВЭПИ", <sup>"ВЭПИ", ВЭПИ</sup> ВЭПИ
- Подписано цифровой подписью: АНОО ВО "ВОРОНЕЖСКИЙ ЭКОНОМИКО-ПРАВОВОЙ ИНСТИТУТ", АНОО ВО Дата: 2023.08.31 16:34:03 +03'00'

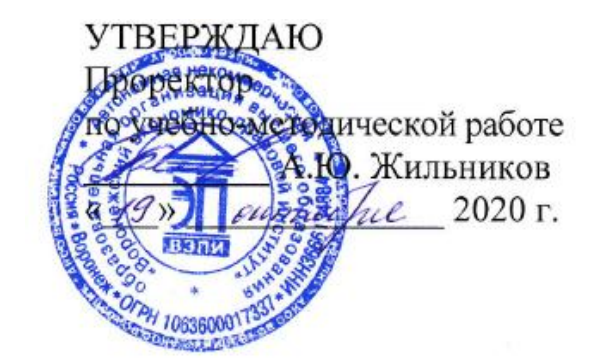

# **ФОНД ОЦЕНОЧНЫХ СРЕДСТВ ПО ДИСЦИПЛИНЕ (МОДУЛЮ)**

Б1.О.12 Информационные технологии в психологии

(наименование дисциплины (модуля))

37.03.01 Психология

(код и наименование направления подготовки)

Направленность (профиль) Психолог в сфере образования (наименование направленности (профиля))

Квалификация выпускника Бакалавр

(наименование квалификации)

Форма обучения очная, очно-заочная (очная, очно-заочная, заочная)

Рекомендован к использованию филиалами АНОО ВО «ВЭПИ»

Воронеж 2020

Фонд оценочных средств по дисциплине (модулю) рассмотрен и одобрен на заседании кафедры экономики и прикладной информатики.

Протокол заседания от «\_\_\_\_\_» \_\_\_\_\_\_\_\_\_\_\_\_\_\_\_\_\_\_ 20 \_\_\_ г. №

Фонд оценочных средств по дисциплине (модулю) согласован со следующими представителями работодателей или их объединений, направление деятельности которых соответствует области профессиональной деятельности, к которой готовятся обучающиеся:

Директор Муниципального бюджетного образовательного учреждения «Средняя общеобразовательная школа №102»

 $\Phi$ актор А.М. "Сейло)

слоджность, напустнование организации, фамилия, инициалы, подпись, дата, печать)

Директор Автономной некоммерческой профессиональной образовательной организации «Региональный экономико-правовой колледж» KROSP Чернусских Ю.Л.

 $\Box$  (  $\Box$  )  $\Box$  (  $\Box$  )  $\Box$  (  $\Box$ 

(должность, наименование организации, фамилия, инициалы, подпись, дата, печать)

Заведующий кафедрой А.Э. Ахмедов

Разработчики:

Доцент В.А. Скляров

# **1. Перечень компетенций с указанием этапов их формирования в процессе освоения ОП ВО**

Целью проведения дисциплины Б1.О.12 Информационные технологии в психологии является достижение следующих результатов обучения:

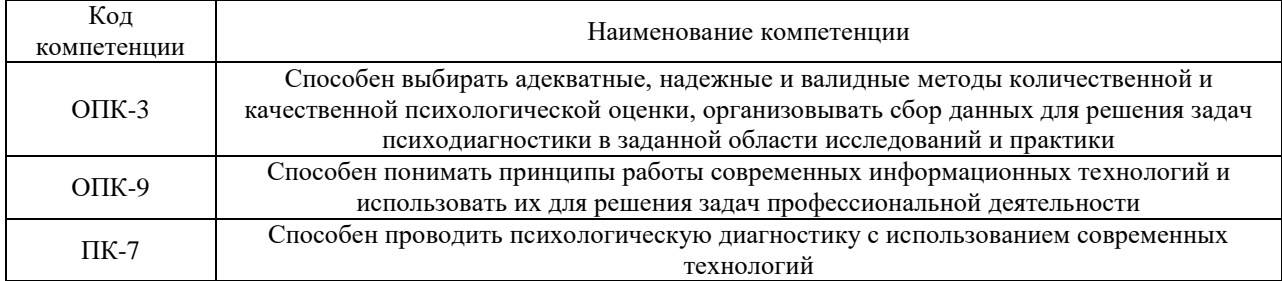

В формировании данных компетенций также участвуют следующие дисциплины (модули), практики образовательной программы (по семестрам (курсам) их изучения):

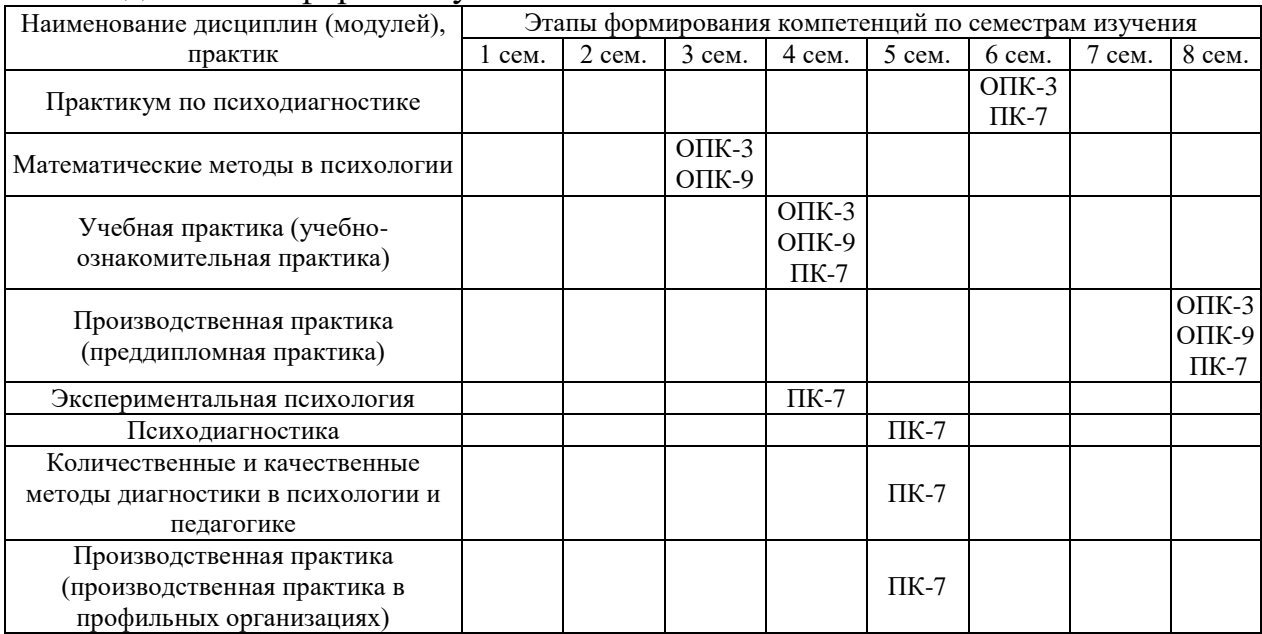

#### - для очной формы обучения:

#### - для очно-заочной формы обучения:

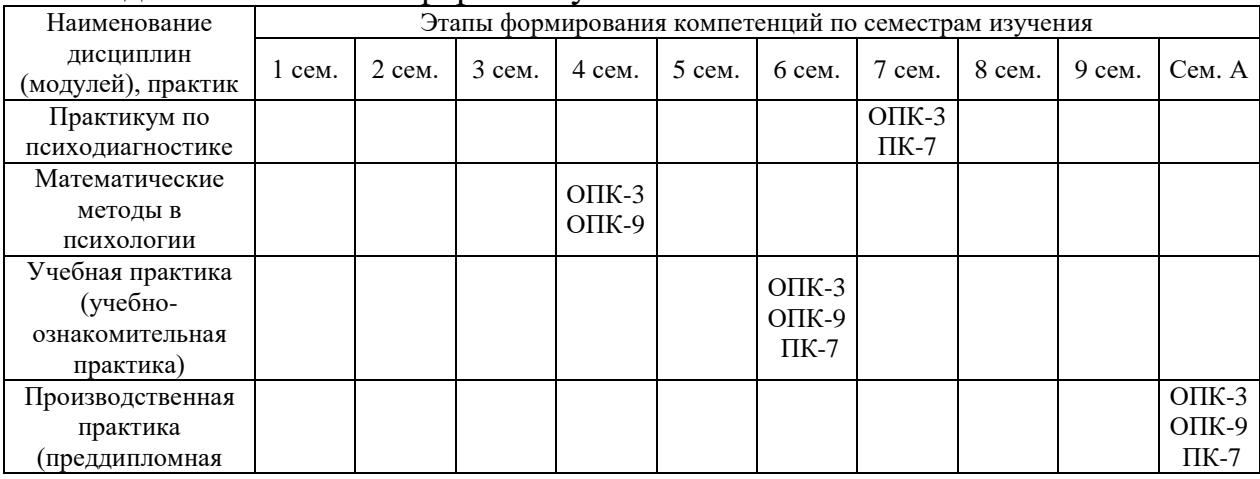

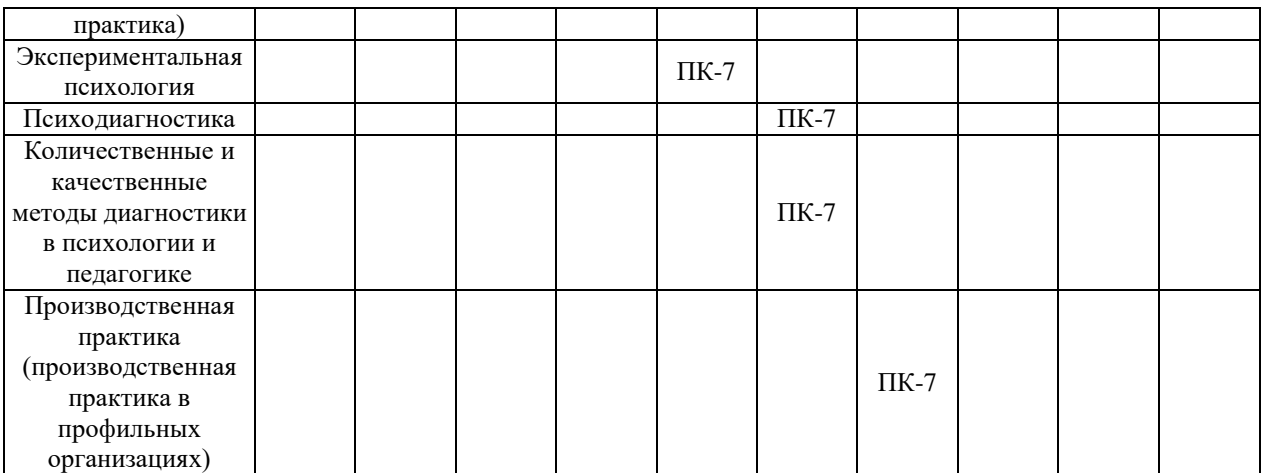

Этап дисциплины (модуля) Б1.О.12 Информационные технологии в психологии в формировании компетенций соответствует:

- для очной формы обучения 2 семестру;
- для очно-заочной формы обучения 2 семестру.

# **2. Показатели и критерии оценивания компетенций на различных этапах их формирования, шкалы оценивания**

Показателями оценивания компетенций являются следующие результаты обучения:

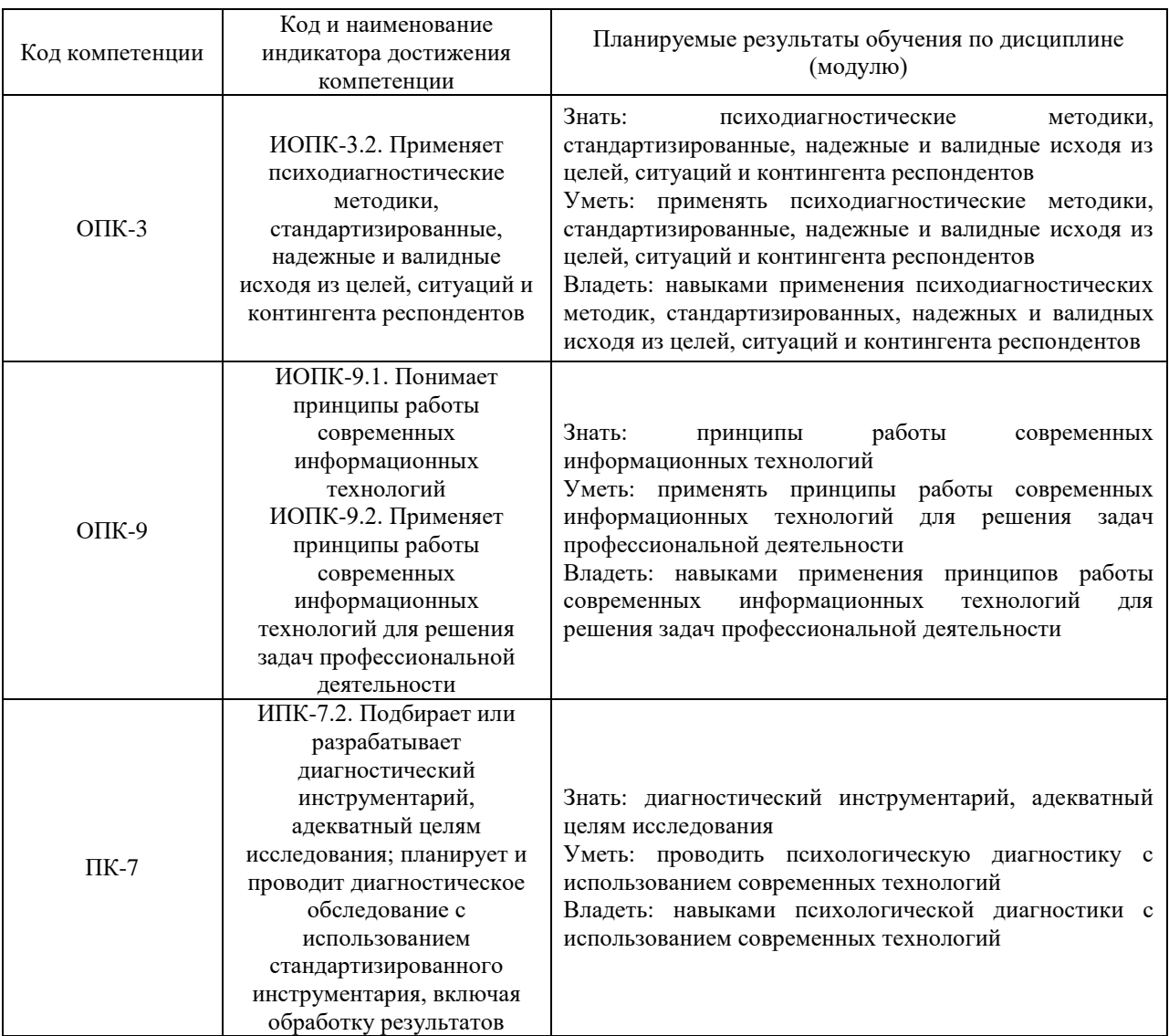

# Порядок оценки освоения обучающимися учебного материала определяется содержанием следующих разделов дисциплины (модуля):

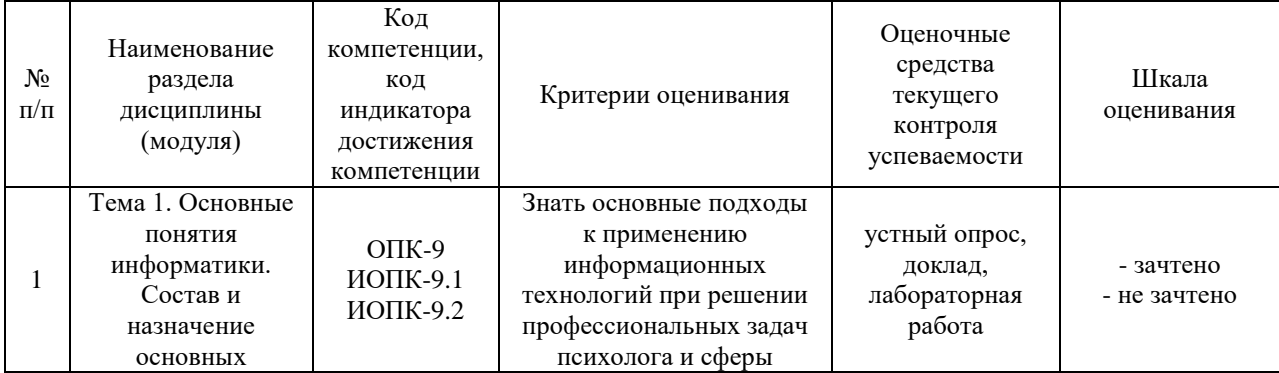

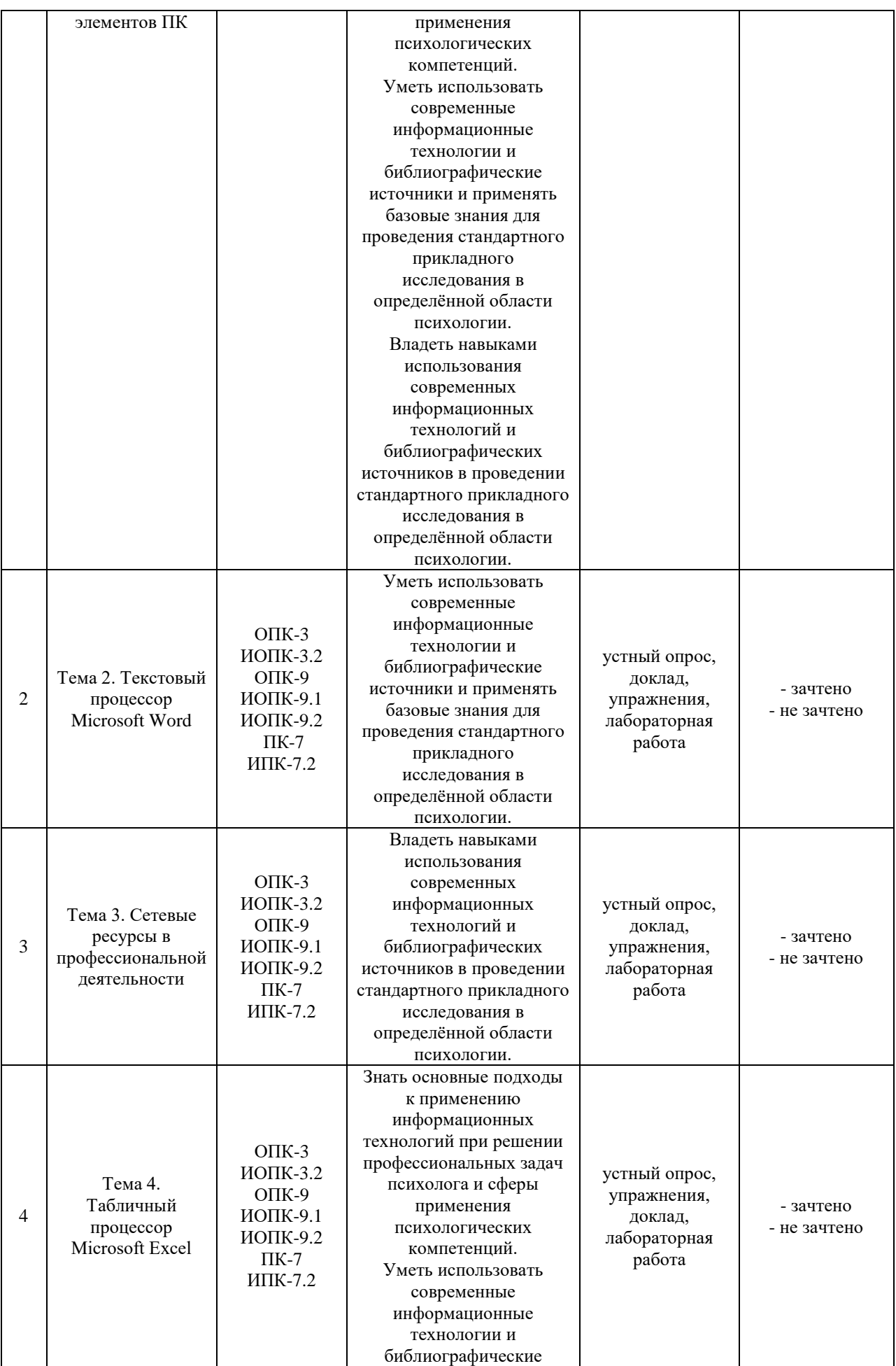

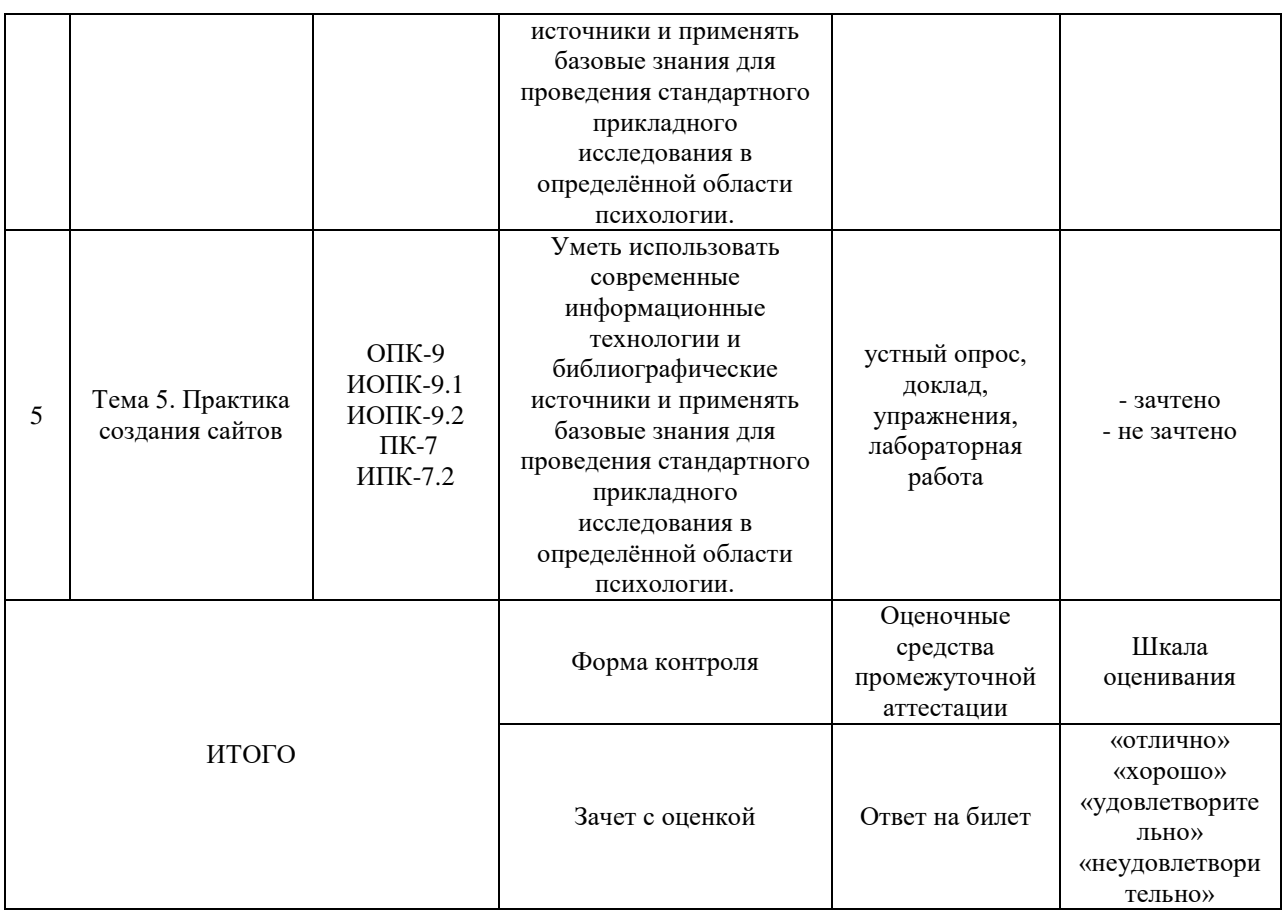

Критерии оценивания результатов обучения для текущего контроля успеваемости и промежуточной аттестации по дисциплине (модулю)

1. Критерии оценивания устного ответа.

- зачтено – обучающийся дает четкие, грамотные развернутые ответы на поставленные вопросы, приводит примеры из реальной жизни; полно и обосновано отвечает на дополнительные вопросы; грамотно использует понятийный аппарат и профессиональную терминологию; демонстрирует знания, умения и навыки осваиваемых компетенций.

- не зачтено – не соответствует критериям «зачтено».

2. Критерии оценивания доклада:

- зачтено – содержание основано на глубоком и всестороннем знании темы, изученной литературы, изложено логично, аргументировано и в полном объеме, основные понятия, выводы и обобщения сформулированы убедительно и доказательно, возможны недостатки в систематизации или в обобщении материала, неточности в выводах, основные категории применяются для изложения материала.

- не зачтено – не соответствует критериям «зачтено».

3. Критерии оценивания упражнений:

- зачтено – ответ дан правильный, объяснение хода её решения подробное, последовательное, грамотное, с теоретическими обоснованиями или решение подробное, но недостаточно логичное, с единичными ошибками в деталях, некоторыми затруднениями в теоретическом обосновании, или ответ дан правильный, объяснение хода её решения недостаточно полное, непоследовательное, с ошибками, слабым теоретическим обоснованием.

- не зачтено – не соответствует критериям «зачтено».

4. Критерии оценивания выполнения лабораторной работы.

- зачтено – умеет применять знания и умения психодиагностических методик, стандартизированных, надежных и валидных исходя из целей, ситуаций и контингента респондентов; подбора или разрабатки диагностического инструментария, адекватного целям исследования; планирования и проведения диагностического обследования с использованием стандартизированного инструментария, включая обработку результатов

- не зачтено – не выполнены требования, соответствующие оценке «зачтено».

5. Критерии оценивания ответа на зачете с оценкой:

«Отлично» - обучающийся дает четкие, грамотные развернутые ответы на поставленные вопросы, приводит примеры из реальной жизни; полно и обосновано отвечает на дополнительные вопросы; грамотно использует понятийный аппарат и профессиональную терминологию; демонстрирует знания, умения и навыки осваиваемых компетенций.

«Хорошо» - обучающийся дает ответы на поставленные вопросы, приводит примеры из реальной жизни; отвечает на дополнительные вопросы; использует понятийный аппарат и профессиональную терминологию; демонстрирует знания, умения и навыки осваиваемых компетенций, допуская незначительные ошибки.

«Удовлетворительно» - обучающийся дает ответы на поставленные вопросы; отвечает на дополнительные вопросы; использует понятийный аппарат и профессиональную терминологию; демонстрирует знания, умения и навыки осваиваемых компетенций, допуская значительные ошибки.

«Неудовлетворительно» - не соответствует критериям «удовлетворительно».

# **3. Типовые контрольные задания или иные материалы, необходимые для оценки знаний, умений, навыков и (или) опыта деятельности, характеризующих этапы формирования компетенций**

## **1 ЭТАП – Текущий контроль освоения дисциплины**

Вопросы для устного опроса и темы докладов

Тема 1. Основные понятия информатики. Состав и назначение

основных элементов ПК

Контрольные вопросы:

1.Свойства информации.

2. Единицы измерения информации.

3.Понятие и основные виды архитектуры ЭВМ.

4. Понятие интерфейса. Типы интерфейсов.

5. Понятие программного обеспечения: назначение, возможности, структура.

Темы докладов:

1.История развития ЭВМ

2.Классификация ЭВМ

3.Типы интерфейсов

4.Системное ПО

5.Прикладное ПО

Тема 2: Текстовый процессор MS Word

Контрольные вопросы:

1. Для чего необходима функция «слияние документов»?

2. При помощи какого инструмента организуется слияние документов в Microsoft Word?

3. Назовите основные инструменты вкладки «Рассылки».

4. Дайте определение основного документа-шаблона и приведите примеры таких документов.

5. Дайте определение документа-списка (источника данных).

6. Приведите примеры сред для создания документа-списка (источника данных)?

7. Назовите требования к документу-списку (источнику данных)? Темы докладов:

1. Комплексы игр, направленных на развитие сенсомоторики, внимания, памяти и мышления.

2. Сетевые социально-психологические проекты для детей и их родителей.

3. Средства разработки презентационных материалов.

4. Коллекции презентационных и видеоматериалов для психологического просвещения и психопрофилактики.

5. Электронные психологические журналы.

Тема 3. Сетевые ресурсы в профессиональной деятельности Контрольные вопросы:

1. Системы «Антиплагиат»: назначение, функционал, обзор систем (http://text.ru/, http://www.antiplagiat.ru и др). Плюсы и минусы систем подобного рода. Проблемы применения.

2. Типология Internet-ресурсов для психологов.

3. Internet/Intranet-технологии поиска информации (психологические базы, базы методик, программный инструментарий для проведения

исследований, аналитическая информация и т.п.), необходимой в профессиональной деятельности психолога (электронные библиотеки, списки рассылки, информационные порталы и т.п.).

Темы докладов:

1. Internet/Intranet-технологии взаимодействия и общения (электронная почта, форумы, телеконференции, вебинары и т.п.).

2. Особенности компьютерной технологии проведения исследования.

3. Качественный и количественный эффект компьютеризации психодиагностических методик.

Тема 4. Табличный процессор Mіcrosoft Excel

Контрольные вопросы:

1. Назначение программы Microsoft Excel, состав и структура ее окна, основные понятия.

2. Книги, листы и работа с ними.

3. Ввод и редактирование данных, типы данных, форматы ячеек.

4. Форматирование чисел и текста, ячеек.

5. Ввод и редактирование формул.

6. Форматирование и печать данных.

7. Графическое представление данных.

8. Автозаполнение, задание прогрессий.

Темы докладов:

1. Автоматизированные системы для работы психолога.

2.Автоматизированные системы научных исследований.

3.Построение интеллектуальных систем.

Тема 5. Практика создания сайтов

Вопросы:

1. Что называется хостингом?

2. Как зарегистрировать сайт на UCOZ

Темы докладов и научных сообщений:

1. Динамичность сайтов.

#### Упражнения

## Набрать текст и отформатировать документы по образцам

Упражнение 1

610123. г. Киров, ул. Московская, 12, кв. 6

Петровой Людмиле Викторовне

Согласно заключённому с вами договору от 7 марта 2009 г. Вы обязаны возвратить мне, Иванову Сергею Михайловичу, взятые Вами взаймы 35000 (три тысячи пятьсот тысяч) рублей в срок до 30 мая 2009г.

Сообщаю, что в настоящее время я проживаю по адресу: 610000, г. Киров, Октябрьский проспект, д. 72, кв. 89.

Прошу Вас выслать мне указанную сумму почтовым переводом по моему адресу.

1 октября 2009 г. С.М Иванов

 *Адрес оформить одним абзацем (принудительный переход на новую строку внутри абзаца - Shif+Enter), применить отступ от левого поля.*

 *Основной текст выровнять по ширине, ввести отступ первой строки –1,25 см, межстрочный интервал – полуторный, применить расстановку переносов. Ввести интервалы перед и после основного текста письма.*

 *Отбивку перед текстом письма сделать в два-три межстрочных интервала.*

 *Расшифровку подписи отодвинуть от даты с помощью растягивания табулятора (клавиша - Tab).*

*Отбивку перед строкой подписи сделать в один-два межстрочных интервала*

> 610123. г. Киров, ул. Московская, 12, кв. 6 Петровой Людмиле Викторовне

Согласно заключённому с вами договору от 7 марта 2009г. Вы обязаны возвратить мне, Иванову Сергею Михайловичу, взятые Вами взаймы 35000 (три тысячи пятьсот тысяч) рублей в срок до 30 мая 2009г.

Сообщаю, что в настоящее время я проживаю по адресу: 610000,

г. Киров, Октябрьский проспект, д. 72, кв. 89. Прошу Вас выслать мне указанную сумму почтовым переводом по моему адресу.

6 октября 2009г.

С.М Иванов

Упражнение 2

#### D

"Бизнес-Сервис" 610028, г. Киров, Новая ул., 3 тел. 234--567 факс 234-568 Уважаемый Василий Никифорович! Акционерное общество "Бизнес-Сервис" приглашает Вас 15 ноября 2009 г. в 20 часов на заседание клуба молодых бизнесменов.

Президент клуба А.М. Сидоров

 *Реквизиты оформить одним абзацем, используя принудительный переход на новую строку внутри абзаца командой Shif+Enter, выровнять по центру, предварительно сделав для них отступ от правого поля. Символ символ шрифта Wingdings..*

 *Обращение выровнять по центру. Интервалы перед и после абзаца выполнить не за счет пустых абзацев, а за счет интервалов перед, после.*

 *Основной текст письма выровнять по ширине, отступ первой строки абзаца - 2,25 см., межстрочный интервал – полуторный, ввести расстановку переносов.* 

 *Отбивку перед текстом письма сделать в два-три межстрочных интервала.*

*Абзац подписи растянуть по ширине, используя нерастяжимые пробелы (Ctrl+Shit+пробел) и один обычный (растяжимый) между словом "клуба" и инициалами. Символ конца абзаца при этом принудительно перенести в следующую строку (Shif+Enter).*

 *Отбивку перед строкой подписи сделать в один-два межстрочных интервала*

# ል

"Бизнес-Сервис" 610028, Киров, Новая ул., 3 тел. 234-567 факс 234-568

## Уважаемый Василий Никифорович!

Акционерное общество "Бизнес-Сервис" приглашает Вас 15 ноября 2009г. в 20 часов на заседание клуба молодых бизнесменов.

Президент клуба

А.М. Сидоров

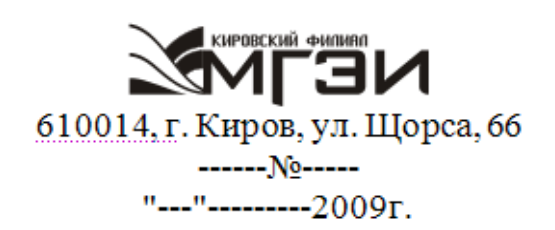

Главному редактору газеты "Вятский край" 610000, г. Киров, ул. К. Либкнехта, 69.

Просим в ближайшем номере газеты опубликовать статью нашего сотрудника, посвященную юбилею института. Заранее выражаем Вам признательность, так как надеемся, что наша просьба будет удовлетворена.

Директор Кировского филиала МГЭИ

Д.А. Страбыкин

 *Реквизиты института и текст адреса оформить с помощью "невидимой" таблицы (вставив 3 столбца, 1 строку).*

 *Реквизиты института разместить в левой ячейке. Оформить их одним абзацем, используя принудительный переход на новую строку внутри абзаца командой Shif+Enter. Переместить правую границу ячейки для получения нужной ширины. Выровнять текст реквизитов по центру.*

 *Текст адреса разместить в правой ячейке, оформить его одним абзацем. Оставив выравнивание по левому краю, выровнять по высоте (вызвав контекстное меню и выбрав команду - Выравнивание в ячейке).*

 *Основной текст письма выровнять по ширине, отступ первой строки абзаца – 1,5 см., межстрочный интервал – полуторный, ввести автоматическую расстановку переносов.*

 *Отбивку перед текстом письма сделать в два-три межстрочных интервала.*

*Подпись тоже оформить с помощью "невидимой" таблицы.*

 *Отбивку перед строкой подписи сделать в один-два межстрочных интервала*

Упражнение 4

 *Реквизиты оформить одним абзацем, используя принудительный переход на новую строку внутри абзаца командой Shif+Enter, выровнять* 

\_\_\_\_\_\_\_\_\_\_\_\_\_\_\_\_\_\_\_\_\_\_\_\_\_\_\_\_\_\_\_\_\_\_\_\_\_\_\_\_\_\_\_\_\_\_\_\_\_\_\_\_\_\_\_\_\_\_\_\_\_\_\_\_\_\_

*по центру, предварительно сделав для них отступ от правого поля.* NETM

 *Название документа – СПРАВКА выровнять по центру. Задать разряженный интервал между символами (5 пунктов). Интервалы перед и после абзаца выполнить не за счет пустых абзацев, а за счет интервалов перед, после.*

 *Основной текст письма выровнять по ширине, отступ первой строки абзаца - 2,25 см., межстрочный интервал – полуторный, ввести расстановку переносов.* 

 *Отбивку перед текстом письма сделать в два-три межстрочных интервала.*

*Абзац подписи растянуть по ширине, используя нерастяжимые пробелы (Ctrl+Shit+пробел) и один обычный (растяжимый) между словом "клуба" и инициалами. Символ конца абзаца при этом принудительно перенести в следующую строку (Shif+Enter).*

 *Отбивку перед строкой подписи сделать в один-два межстрочных интервала*

\_\_\_\_\_\_\_\_\_\_\_\_\_\_\_\_\_\_\_\_\_\_\_\_\_\_\_\_\_\_\_\_\_\_\_\_\_\_\_\_\_\_\_\_\_\_\_\_\_\_\_\_\_\_\_\_\_\_\_\_\_\_\_\_\_\_

**KUPOBCKUN SHIFARE** 610014, г. Киров, ул. Щорса, 66

от  $N_2$  $N_2$  otherwise of  $\overline{N_2}$ 

# С П Р А В К А

Петрова Мария Ивановна с 01.09.2009 является студенткой юридического факультета Московского гуманитарно-экономического института (Кировский филиал).

Директор КФ МГЭИ ПРОБИТА Страбыкин

Упражнение 5

Отредактировать и отформатировать рекламный лист по образцу, используя двухколоночный текст

Сбылись мечты миллионов. Наконец-то уникальное по своим характеристикам изделие № 9 поступило в продажу. Теперь вы можете

\_\_\_\_\_\_\_\_\_\_\_\_\_\_\_\_\_\_\_\_\_\_\_\_\_\_\_\_\_\_\_\_\_\_\_\_\_\_\_\_\_\_\_\_\_\_\_\_\_\_\_\_\_\_\_\_\_\_\_\_\_\_\_\_

выбросить свои старые швабры смарт-мол, соковыжималки и громкоговорители. Их заменит изделие № 9 -универсальное средство с бесплатным дополнительным комплектом. УДОБСТВО

Изделие № 9 занимает не более 10 см<sup>2</sup> площади и приводится в действие нажатием всего одной кнопки. Встроенный Анализатор Функций сам определит цель, для которой прибор был включен. Изделие не требует батареек и работает без электрошнура. Единственное, что необходимо сделать - раз, в 7 лет производить получасовую подзарядку блока питания, о необходимости которой напоминает красная лампочка.

# КАЧЕСТВО

Ученые Кировского Университета разрабатывали этот прибор 27 лет. Его невозможно сломать или испортить. Даже концентрированная серная кислота не оказывает никакого воздействия на его защитный кожух. Попробуйте сами. Прибор выдерживает давление в 122 атмосферы и ударную волну на удалении 150 метров от эпицентра. 10-летняя гарантия обеспечивает максимум доверия потребителя. ЦЕНА

В это трудно поверить, но цена прибора всего \$99,99. Любая система Изделия, вышедшая из строя (в том числе анализатор Функций) заменяется бесплатно даже посмертно. При одновременной покупке трех изделий четвертое поставляется бесплатно.

Сбылись мечты миллионов

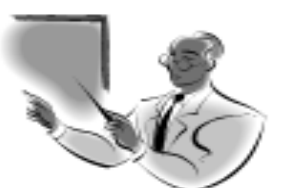

Наконец-то уникальное no своим характеристикам изделие № 9 поступило в продажу. Теперь вы можете выбросить свои старые швабры смартмол, соковыжималки и громкоговорители. Их заменит изделие № 9 - универсальное средство с бесплатным дополнительным комплектом.

#### УДОБСТВО

Изделие № 9 занимает не более 10 см<sup>2</sup> площади и приводится в действие нажатием всего одной кнопки. Встроенный Анализатор Функций сам определит цель, для которой прибор был включен. Изделие не требует батареек и работает без электрошнура. Единственное, что необходимо сделать - раз, в 7 лет производить получасовую подзарядку блока питания, о необходимости которой напоминает красная лампочка.

#### *KAYECTBO*

Ученые Вятского Универсиразрабатывали тета этот прибор 25 лет. Его невозможно сломать или испортить. Даже концентрированная серная кислота не оказывает никакого воздействия на его защитный кожух. Попробуйте сами. Прибор выдерживает давление в 122 атмосферы и ударную волну на удалении 150 метров от эпицентра. 10-летняя гарантия обеспечивает максимум доверия потребителя.

#### ЦЕНА

В это трудно поверить, но цена прибора всего \$99,99. Любая система Изделия. вышедшая из строя (в том числе анализатор Функций) заменяется бесплатно. При одновременной покупке трех изделий четвертое поставляется бесплатно.

#### **2 ЭТАП – Промежуточная аттестация по итогам освоения дисциплины**

Список вопросов к зачету с оценкой

- 1. Информационные технологии в психологии.
- 2. Виды компьютеризированных психологических тестов.
- 3. Автоматизированное рабочее место (АРМ) психолога.
- 4. Разработка и составление компьютерных психологических тестов.

5. Использование автоматизированных средств в деятельности психолога.

6. Элементы теории систем, определение, свойства, характеристика.

7. Связь психологической системы с основными видами деятельности общества.

8. Модель психологической системы. Объекты, субъекты и функции психологической системы.

9. Информация, информационные технологии и компьютерная психологическая служба (КПС).

10. Автоматизированное рабочее место сотрудников компьютерных психологических систем (КПС).

11. Автоматизированное рабочее место психолога по организации психологической помощи.

12. Информационно-психологический консалтинг.

13. Информационные технологии и психологические тесты.

14. Перспективные информационные технологии в психологии.

15. Сетевая автоматизированная психологическая система (САПС) глобальная, федеральная, локальные (региональные, районные, корпоративные).

16. Возможности «стайных сообществ» Интернет для коллективного творчества.

17. Портрет типичного российского пользователя Интернет.

18. Кибернетика - наука об управлении.

19. Информатика и управление социальными процессами.

20. Информационные системы.

21. Автоматизированные системы управления.

22. Автоматизированные системы научных исследований.

23. Построение интеллектуальных систем.

24. Компьютерная революция: социальные перспективы и последствия.

25. Информационные технологии в деятельности современного специалиста.

26. Проблема информации в современной науке.

27. Информация и эволюция живой природы.

28. Информационные процессы в неживой природе.

29. Синергетика и информация.

30. Познание, мышление и информация.

#### **Комплекс заданий**

#### Общие критерии оценивания

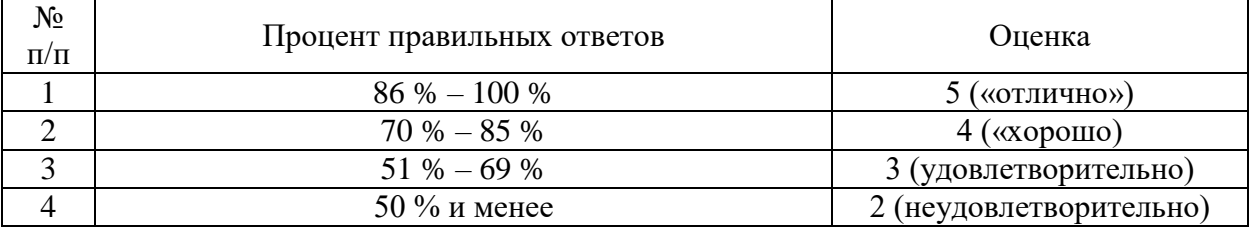

## **Задания закрытого типа**

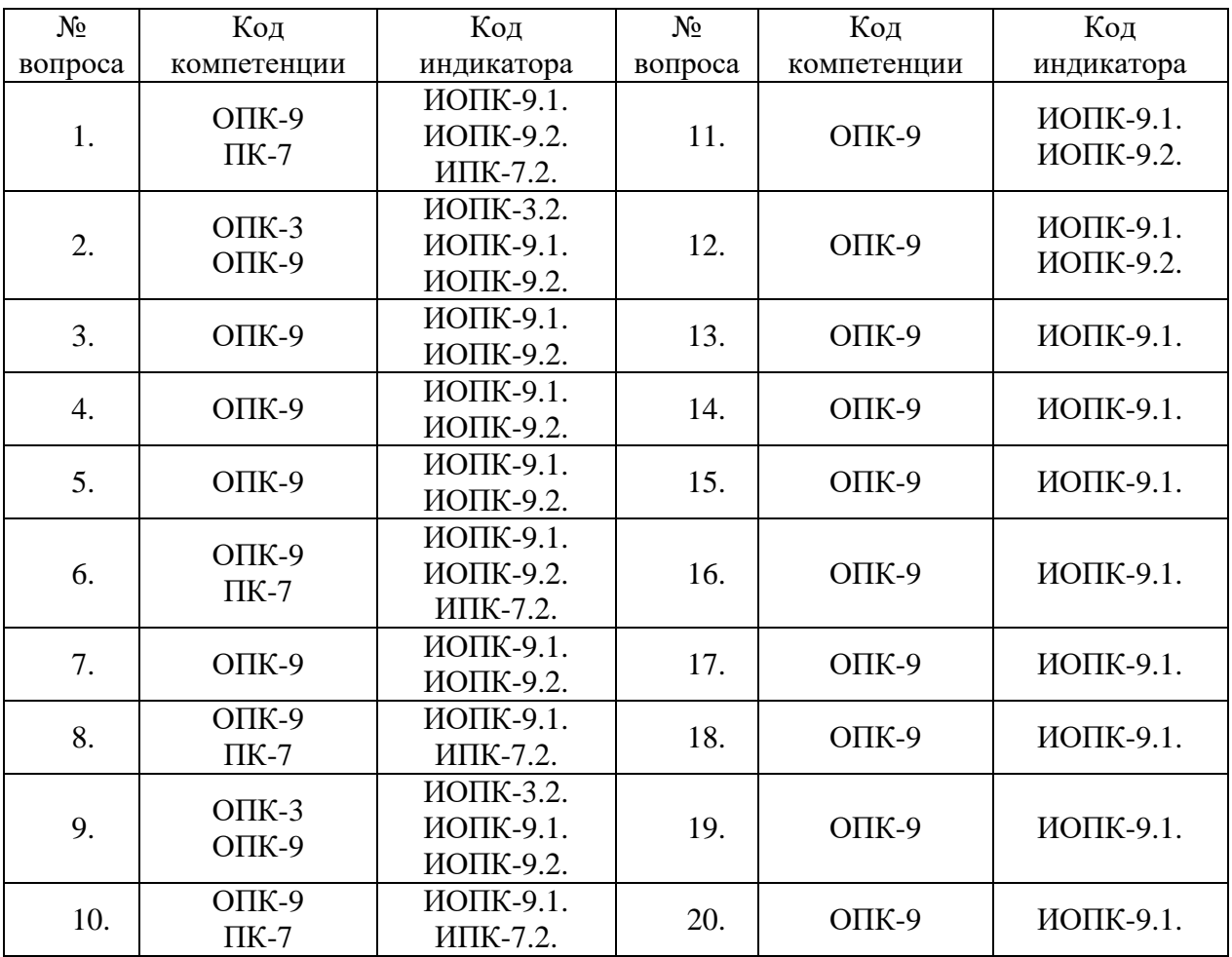

# Номер вопроса и проверка сформированной компетенции

#### Ключ ответов

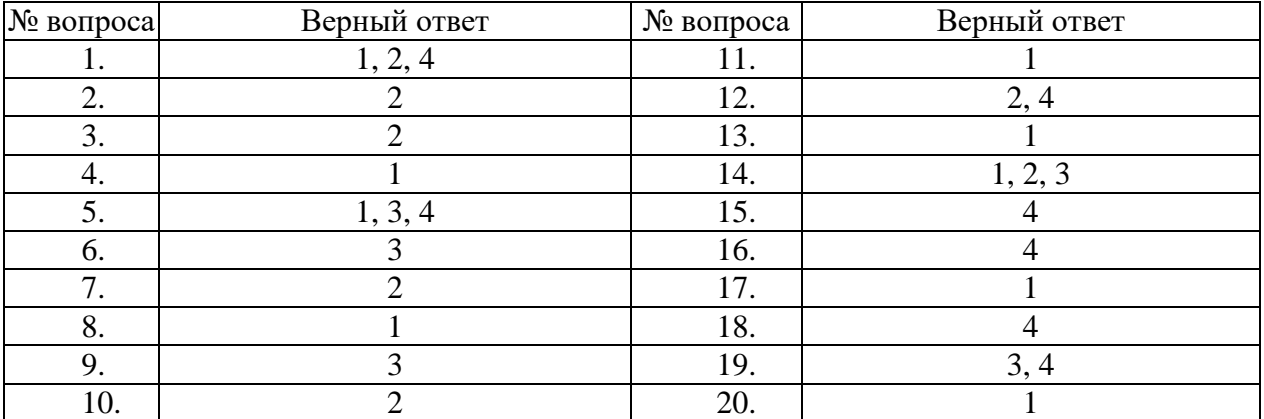

# Задание № 1 Целью курса ИТ в психологии является:

1. Рассмотрение теоретических основ по изучению психологических информационных систем и созданию для них компьютерных технологий; 2. Изучение программ, применяемых в психологии;

3. Изучение ЭВМ, используемых в психологическом процессе;

4. Овладение навыками психологической диагностики с использованием современных технологий.

### Задание № 2 АРМ – это:

1. Совокупность технических средств, используемых для решения основных задач в деятельности психологических организаций (или группы организации);

2. Конечная совокупность технических, программных, математических и организационных средств, предназначенных для реализации конкретных проблем контингента респондентов на рабочем месте психолога;

3. Технически и организационно оснащенные места государственных психологов;

4. Совокупность технических средств, используемых для решения основных задач в деятельности психолога.

# Задание № 3

Система представляет собой:

1. Совокупность элементов одного уровня, не имеющих четко выраженных связей между собой и функционирующих за счет некоторого воздействия;

2. Конечную совокупность элементов и некоторого регулируемого устройства, которое устанавливает связи между элементами, управляет этими связями, создавая неделимую единицу функционирования;

3. Процесс переработки входной информации в выходную информацию;

4. Совокупность элементов разного уровня, не имеющих четко выраженных связей между собой и функционирующих за счет некоторого воздействия;

# Задание № 4

В каком из вариантов правильно перечислены основные свойства сложных систем?

1. Мощность, функциональность, управляемость, эмерджментность;

2. Многофакторность, универсальность, точность;

3. Простота, многофакторность;

4. Мощность, многофакторность, эмержментность.

# Задание № 5

Какой вариант относиться к основным характеристикам системы?

1. Сложность;

2. Управляемость;

3. Надежность;

# Задание № 6

# Что необходимо для создания АРМа психолога?

1. Необходимо создать автоматизированное рабочее место;

2. Необходима постоянная связь с различными психологическими базами данных;

3. Разработать формы документов, обосновать и выбрать новую информационную технологию;

4. Собрать необходимую информацию.

# Задание № 7

Что относится к нормативно-справочной информации?

1. Решение задач в установленные сроки;

2. Справочник клиентов, справочник тарифов, справочник видов работ, справочник психологов, справочник сроков выполнения работ;

3. Справочник программиста;

4. Справочник по документационному обеспечению.

# Задание № 8

Что относится к выходной информации?

1. Ответ психолога, с комментариями или без комментариев, счет за оказание услуги, каталог ответов и архив;

2. Заявки;

3. Справочник психологов, справочник отраслей психологии;

4. Информационное обеспечение.

# Задание № 9

К каким основным пунктам меню осуществляется доступ с помощью модуля меню «главное меню» в АРМ психолога?

1. Регистрация заявки, формирование пачек и печать;

2. Ввод, корректировка и просмотр;

3. Работа с клиентами, формирование ответа, расчеты с клиентом, внутренняя работа и выход;

4. Работа с психодиагностическими методиками.

# Задание № 10

Технологический процесс обработки информации представляет собой:

1. Совокупность операций, осуществляемых в строго определенной последовательности;

3. Совокупность операций, осуществляемых с начального момента до окончательного получения задач;

4. Совокупность операций, осуществляемых в строго определенной последовательности и осуществляемых с начального момента до окончательного получения задач.

# Задание № 11

# На сколько укрупненных этапов можно подразделить технологический процесс машинной обработки информации:

1. На 3;

2. На 5;

3. На 4;

4. На 2.

## Задание № 12

#### Класс программ, не относящихся к антивирусным:

- 1. Программы-фаги;
- 2. Программы сканирования;
- 3. Программы-ревизоры;
- 4. Программы-детекторы.

# Задание № 13

# Команды меню Формат в текстовом процессоре MS Word позволяют осуществить действия:

- 1. Выбор параметров абзаца и шрифта;
- 2. Сохранение документа;
- 3. Вставку таблицы;
- 4. Вставку рисунка.

## Задание № 14

Ссылки на ячейки в табличном процессоре MS Excel могут быть:

- 1. Абсолютными;
- 2. Смешанными;
- 3. Индивидуальными;
- 4. Относительными.

# Задание № 15

Компьютер, подключенный к Internet, обязательно имеет:

1. Web-сервер;

2. Доменное имя;

3. Домашнюю web-страницу;

4. IP-адрес.

# Задание № 16

### Браузеры являются:

- 1. Серверами Интернет;
- 2. Антивирусными программами;
- 3. Трансляторами языка программирования;
- 4. Средством просмотра web-страниц.

## Задание № 17

#### В качестве гипертекстовых ссылок можно использовать:

- 1. Слово, группу слов или картинку;
- 2. Только слово;
- 3. Любое слово или любую картинку;
- 4. Только картинку.

# Задание № 18

Команды меню Формат в текстовом процессоре MS Word позволяют осуществить действия:

- 1. Вставку таблицы;
- 2. Вставку рисунка;
- 3. Сохранение документа;
- 4. Выбор параметров абзаца и шрифта.

## Задание № 19

## Источником данных при слиянии может быть:

- 1. Документ MS Graph;
- 2. Документ MS WordPad;
- 3. Документ MS Excel;
- 4. Документ MS Word.

# Задание № 20

# Домен - это:

- 1. Часть адреса, определяющая адрес компьютера пользователя в сети;
- 2. Название программы, для осуществления связи между компьютерами;
- 3. Единица измерения информации;
- 4. Название устройства, осуществляющего связь между компьютерами.

# **Задания открытого типа**

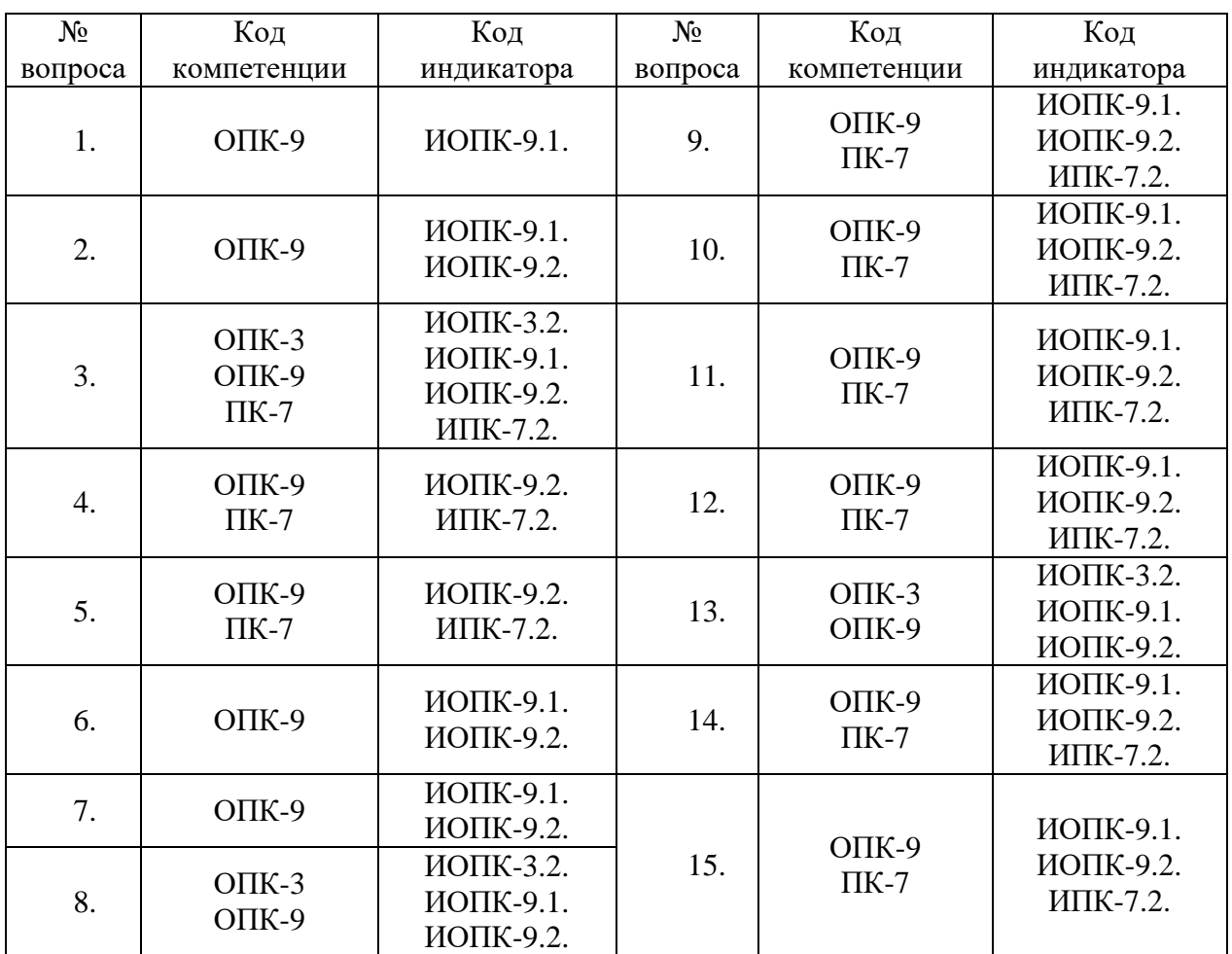

# Номер вопроса и проверка сформированной компетенции

# Ключ ответов к заданиям открытого типа

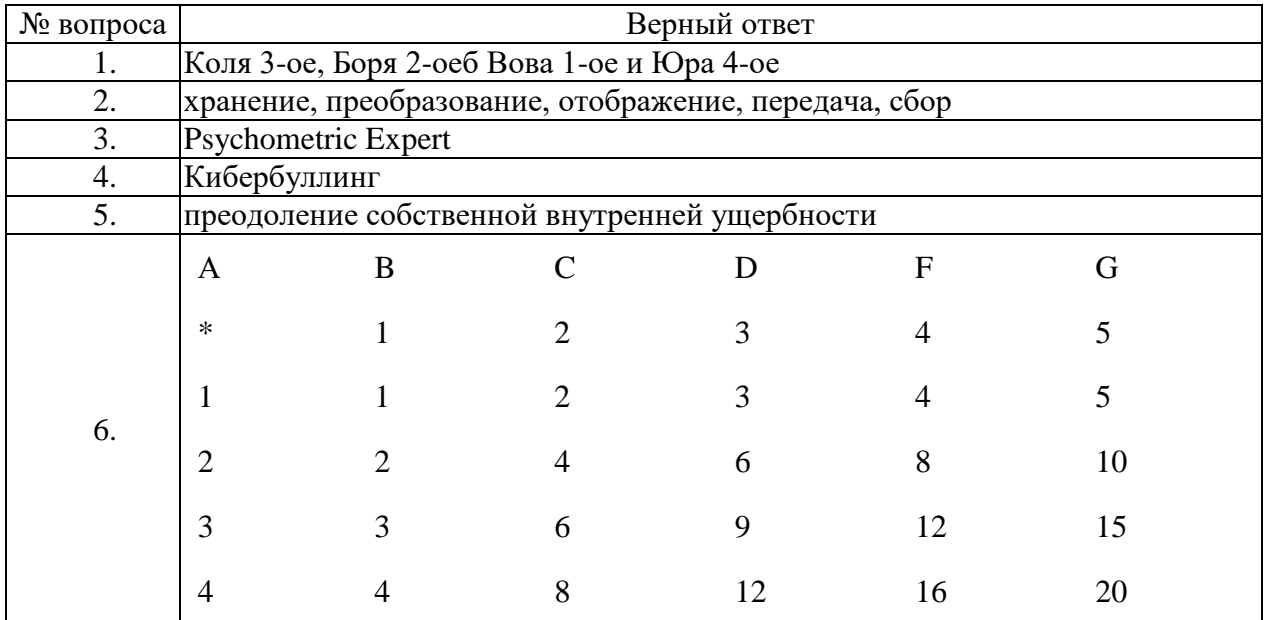

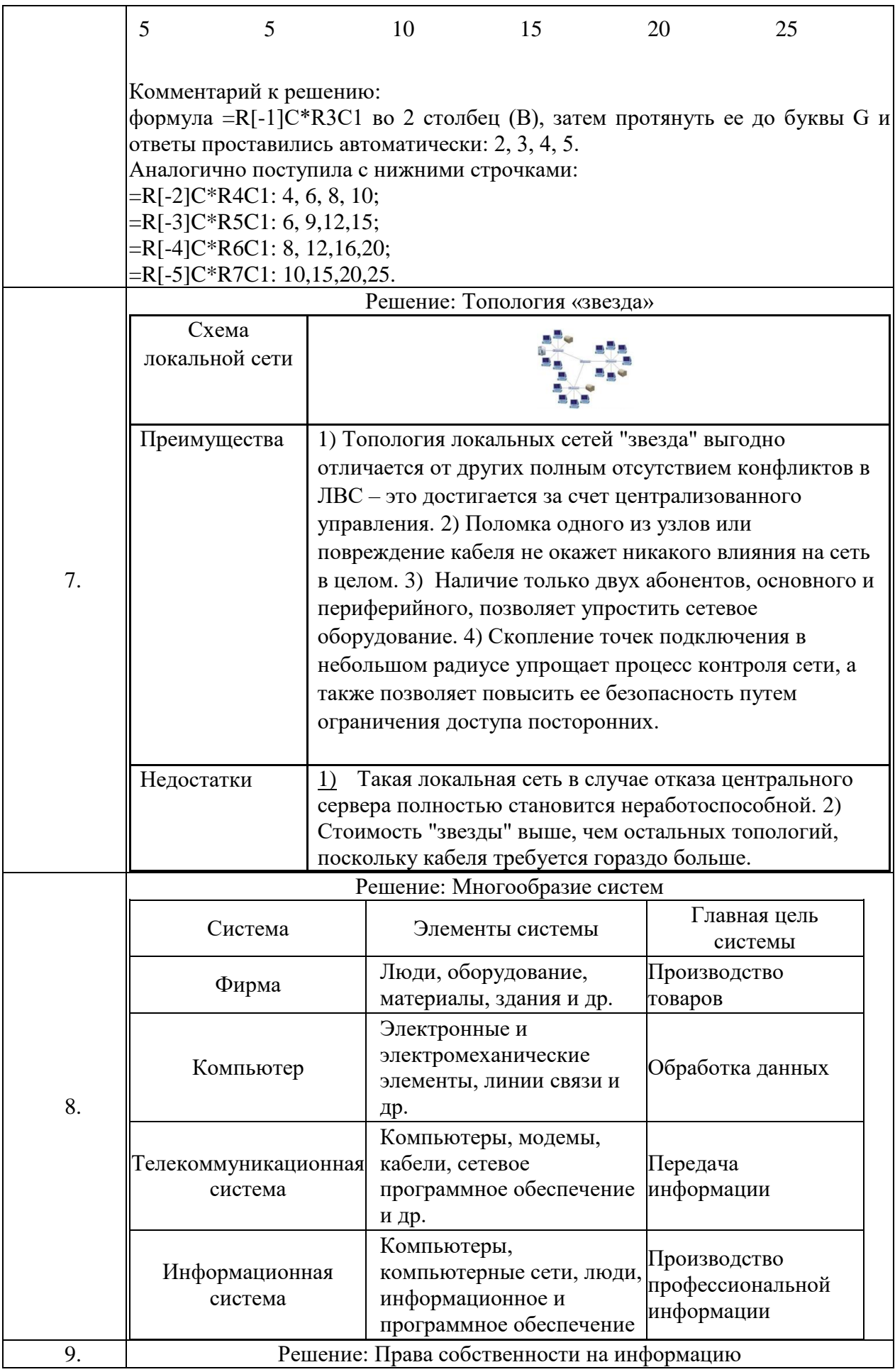

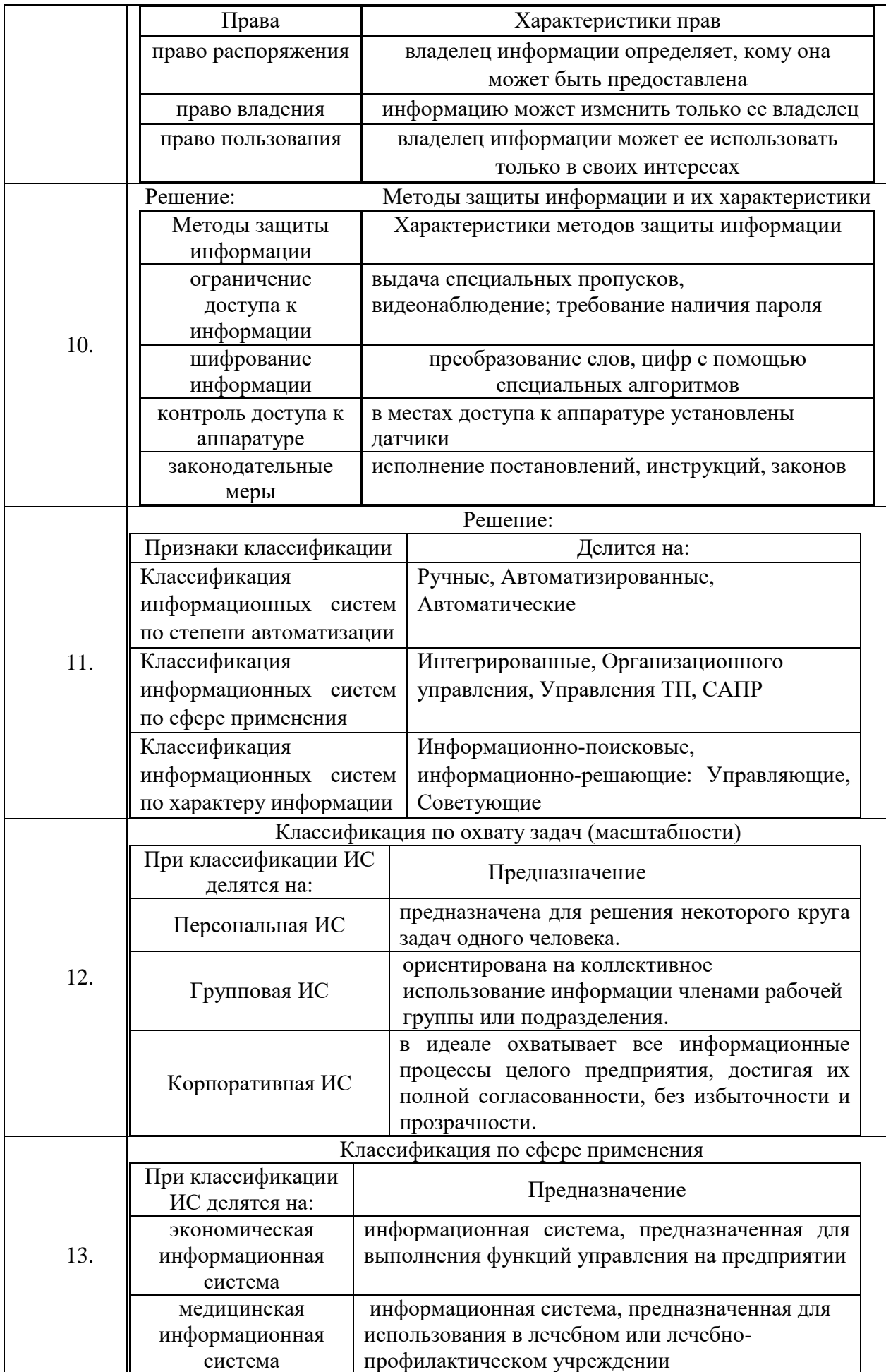

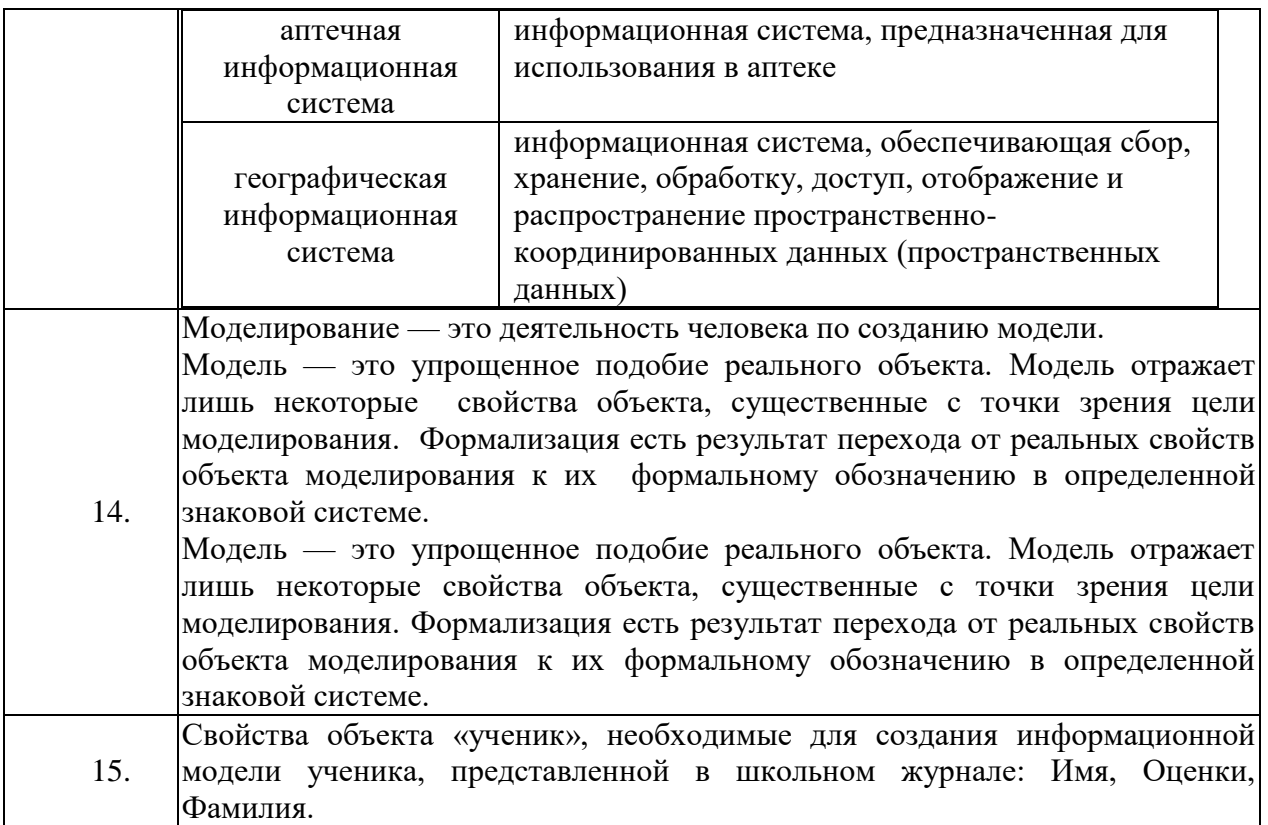

# Задание № 1

Коля, Боря, Вова и Юра заняли первые 4 места в спортивных соревнованиях. На вопрос, какие они места заняли, они ответили: Коля не занял, ни первое, ни четвертое место; Боря занял второе место; Вова не был последним. Кто, какое место занял?

# Задание № 2 Перечислите свойства информации

## Задание № 3

Компьютерный психодиагностический комплекс, позволяющий создавать собственные методики, закладывать собственные интерпретации, распечатывать бланки и оцифровывать их – это …

## Задание № 4

Вид травли с применением интернет-технологий, включающий оскорбления, угрозы, клевету, компромат и шантаж и др. …

## Задание № 5

К одному из факторов интернет-зависимости относится …

## Задание № 6

Заполнить нестандартную таблицу умножения, пользуясь понятием «абсолютная ссылка».

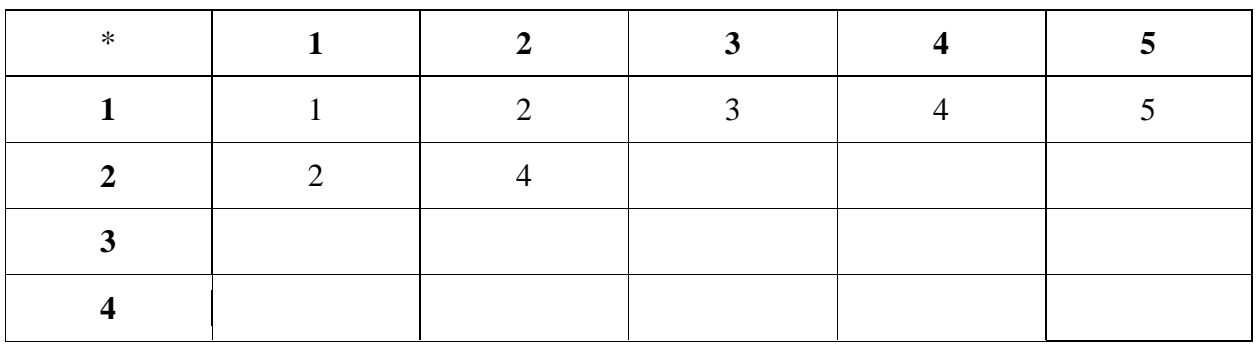

#### Задание № 7

#### Топология «звезда»

Этот вид расположения рабочих станций имеет выделенный центр – сервер, к которому подсоединены все остальные компьютеры. Именно через сервер

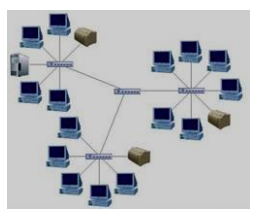

происходят процессы обмена данными. Поэтому оборудование его должно быть более сложным.

Достоинства: 1) Топология локальных сетей "звезда" выгодно отличается от других полным отсутствием конфликтов в ЛВС – это достигается за счет централизованного управления. 2) Поломка одного из узлов

или повреждение кабеля не окажет никакого влияния на сеть в целом.3) Наличие только двух абонентов, основного и периферийного, позволяет упростить сетевое оборудование.4) Скопление точек подключения в небольшом радиусе упрощает процесс контроля сети, а также позволяет повысить ее безопасность путем ограничения доступа посторонних. Недостатки:1) Такая локальная сеть в случае отказа центрального сервера полностью становится неработоспособной. 2) Стоимость "звезды" выше, чем остальных топологий, поскольку кабеля требуется гораздо больше.

Заполнить таблицу:

Топология «звезда»

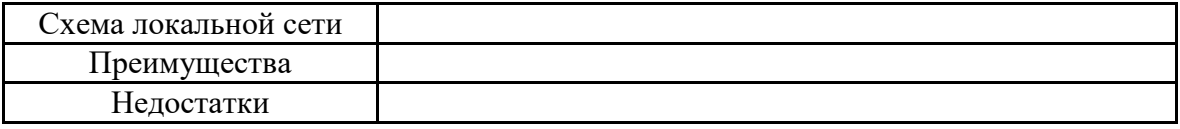

#### Задание № 8

Под системой понимают любой объект, который одновременно рассматривается и как единое целое, и как объединенная в интересах достижения поставленных целей совокупность разнородных элементов. Системы значительно отличаются между собой как по составу, так и по главным целям. Так, например, главной целью системы «Фирма», элементы

которой: люди, оборудование, материалы, здания и др., является - Производство товаров. А главной целью системы «Компьютер», элементы которой: электронные и электромеханические элементы, линии связи и др., является - Обработка данных. Главной целью системы

«Телекоммуникационная система», элементы которой: компьютеры, модемы, кабели, сетевое программное обеспечение и др., является - передача

27

информации. Главной целью системы «Информационная система», элементы которой: компьютеры, компьютерные сети, люди, информационное и программное обеспечение, является - производство профессиональной информации. Заполните таблицу « Многообразие систем» Многообразие систем

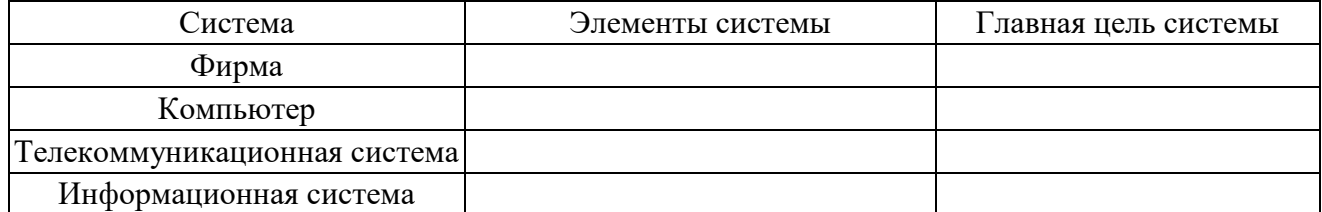

#### Задание № 9

Право собственности на информацию включает правомочия собственника, составляющие содержание (элементы) права собственности, к которым

относятся: право распоряжения; право владения; право пользования. Право распоряжения позволяет владельцу информации определять, кому она может быть предоставлена. Право владения, говорит о том, что информацию может изменить только ее владелец. Право пользования, говорит о том, что владелец информации может ее использовать только в своих интересах

Заполнить таблицу:

Права собственности на информацию

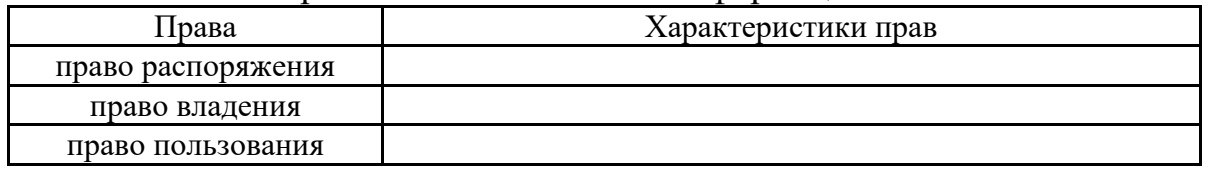

#### Задание № 10

Чтобы обеспечить целостность, доступность и конфиденциальность информации, необходимо защитить ее от несанкционированного доступа, разрушения, незаконного копирования и разглашения. Обеспечение информационной безопасности — это комплекс организационных и технических мер, направленных на защиту данных. К методам защиты информации можно отнести: ограничение доступа к информации (выдача специальных пропусков, видеонаблюдение; требование наличия пароля); шифрование информации (преобразование слов, цифр с помощью специальных алгоритмов); контроль доступа к аппаратуре (в местах доступа к аппаратуре установлены датчики); законодательные меры (исполнение постановлений, инструкций, законов). Чтобы поддерживать информационную безопасность на высоком уровне, необходим комплексный

подход.

Заполнить таблицу:

#### Методы защиты информации и их характеристики

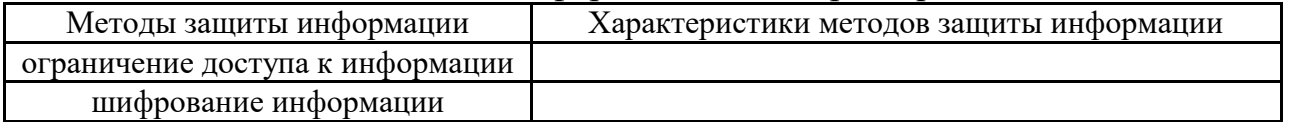

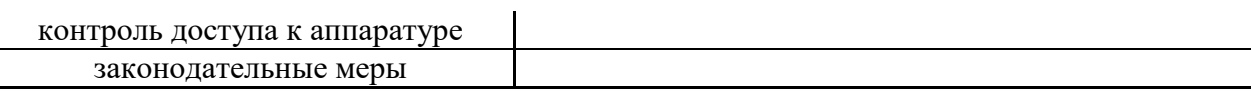

# Задание № 11

Общепринятой классификации информационных систем до сих пор не существует, поэтому их можно классифицировать по разным признаками, что вызвало существование нескольких различных классификаций. Рассмотрите представленную на рисунке блок схему:

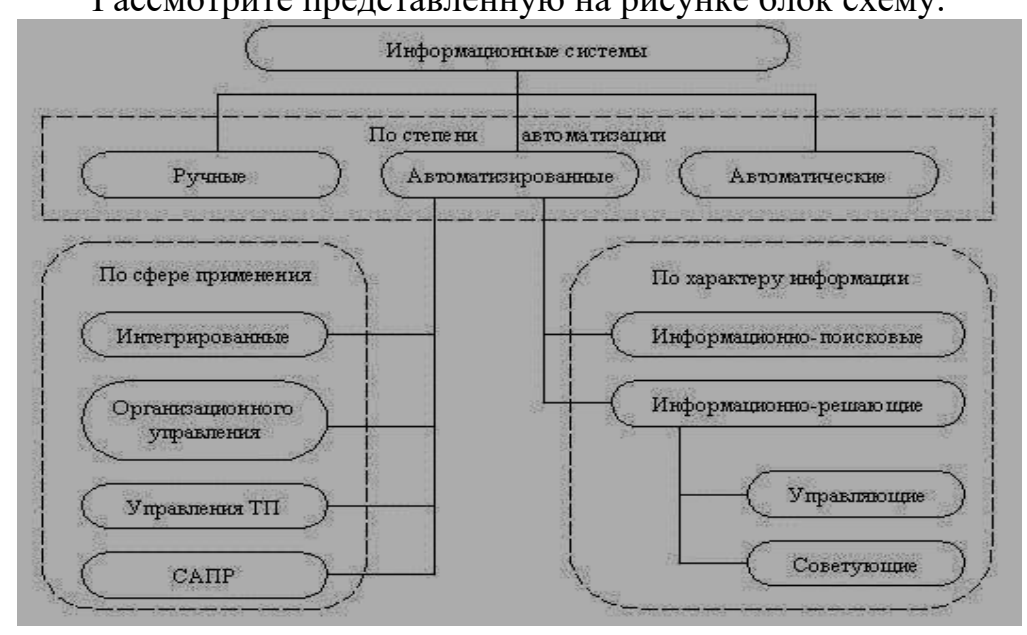

#### Заполните таблицу:

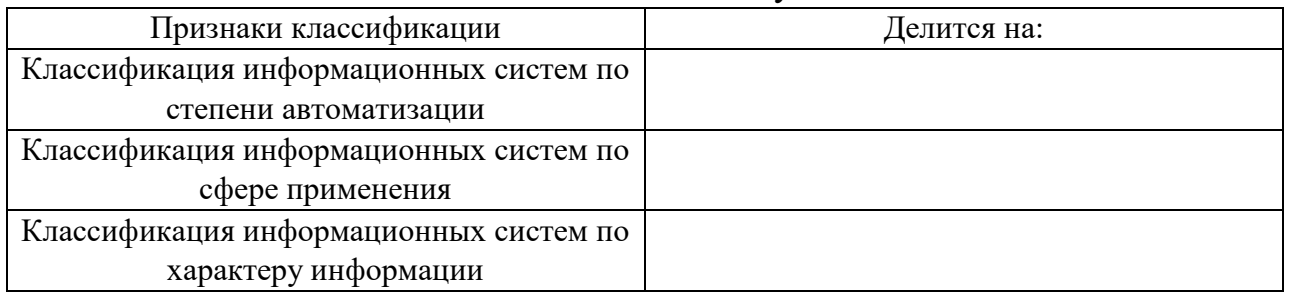

# Задание № 12

Общепринятой классификации информационных систем до сих пор не существует, поэтому их можно классифицировать по разным признаками, что вызвало существование нескольких различных классификаций. Так, например, при классификации по охвату задач (масштабности) происходит деление на: персональные ИС, предназначенные для решения некоторого круга задач одного человека; групповые ИС, ориентированные на коллективное использование информации членами рабочей группы или подразделения; корпоративные ИС в идеале охватывающие все информационные процессы целого предприятия, достигая их полной согласованности, без избыточности и прозрачности. Такие системы иногда называют системами комплексной автоматизации предприятия. Заполните таблицу:

Классификация по охвату задач (масштабности)

| При классификации ИС делятся на: | Предназначение |
|----------------------------------|----------------|
| Персональная ИС                  |                |
| Групповая ИС                     |                |
| Корпоративная ИС                 |                |
|                                  |                |

## Задание № 13

Поскольку ИС создаются для удовлетворения информационных потребностей в рамках конкретной предметной области, то каждой предметной области (сфере применения) соответствует свой тип ИС. Перечислять все эти типы не имеет смысла, так как количество предметных областей велико, но можно указать в качестве примера следующие типы ИС: экономическая информационная система — информационная система, предназначенная для выполнения функций управления на предприятии; медицинская информационная система — информационная система, предназначенная для использования в лечебном или лечебнопрофилактическом учреждении; аптечная информационная система информационная система, предназначенная для использования в аптеке; географическая информационная система — информационная система, обеспечивающая сбор, хранение, обработку, доступ, отображение и распространение пространственно-координированных данных

(пространственных данных).

Заполните таблицу:

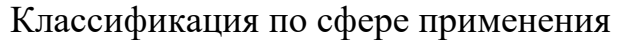

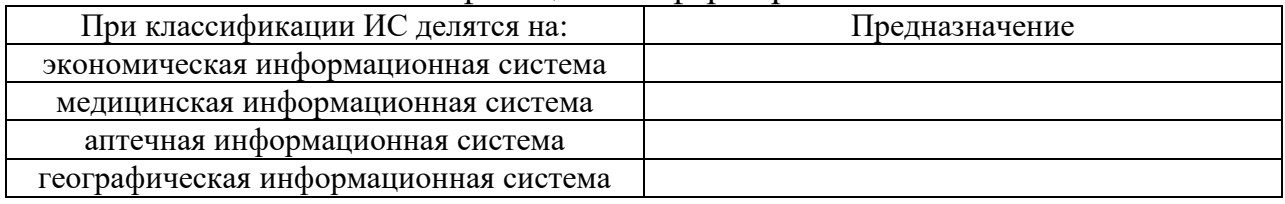

#### Задание № 14

Вставить пропущенные слова на места многоточия:

… - это деятельность человека по созданию модели. Модель - это упрощенное подобие реального объекта. Модель отражает лишь некоторые свойства объекта, существенные с точки зрения цели моделирования. Формализация есть результат перехода от реальных свойств объекта моделирования к их формальному обозначению в определенной знаковой системе. …. - это упрощенное подобие реального объекта. Модель отражает лишь ... свойства объекта, существенные с точки зрения ... моделирования. ... есть результат перехода от реальных свойств объекта моделирования к их формальному обозначению в определенной знаковой

системе.

## Задание № 15

Даны свойства объекта «ученик»: Имя, Оценки, Фамилия, Рост, Вес, Цвет волос. Выберите свойства объекта «ученик», необходимые для создания

информационной модели ученика, представленной в школьном журнале.

# **4. Методические материалы, определяющие процедуры оценивания знаний, умений, навыков и (или) опыта деятельности, характеризующих этапы формирования компетенций**

Промежуточная аттестация обучающихся обеспечивает оценивание промежуточных и окончательных результатов обучения по дисциплине (модулю).

Преподаватель доводит до сведения обучающихся на первом учебном занятии перечень вопросов, выносимых на промежуточную аттестацию, и критерии оценивания знаний, умений и навыков.

Зачеты с оценкой проводятся в день последнего в данном семестре занятия по соответствующей дисциплине (модулю) в соответствии с рабочей программой.

Зачеты с оценкой служат формой проверки освоения учебного материала дисциплины (модуля).

Результаты сдачи зачета с оценкой: «отлично», «хорошо», «удовлетворительно», «неудовлетворительно».

В целях поощрения обучающихся за систематическую активную работу на учебных занятиях и на основании успешного прохождения текущего контроля допускается выставление зачетной оценки без процедуры сдачи зачета.

Зачеты с оценкой принимаются преподавателем, ведущим занятия по дисциплине (модулю).

Зачет с оценкой проводится по билетам. Преподаватель имеет право задавать дополнительные вопросы в соответствии с рабочей программой дисциплины (модуля).

Во время зачета с оценкой с разрешения преподавателя обучающийся может пользоваться справочниками, таблицами, инструкциями и другими материалами.

Обучающийся при подготовке ответа ведет необходимые записи, которые предъявляет преподавателю. При отказе обучающегося от ответа в зачетно-экзаменационную ведомость проставляется оценка «неудовлетворительно».

Результаты зачета с оценкой заносятся в зачетно-экзаменационную ведомость. Если обучающийся не явился на зачет с оценкой, в ведомости напротив фамилии обучающегося делается запись «не явился». Неявка на зачет без уважительной причины приравнивается к оценке «неудовлетворительно».

В зачетную книжку выставляется соответствующая оценка, полученная обучающимся. Оценка «неудовлетворительно» в зачетную книжку не ставится. Заполнение зачетной книжки до внесения соответствующей оценки в ведомость не разрешается.

Прием зачёта с оценкой у обучающегося прекращается при нарушении

им дисциплины, использовании неразрешенных материалов и средств мобильной связи. В этом случае обучающемуся в зачетно-экзаменационную ведомость проставляется оценка «неудовлетворительно».

В случае несогласия обучающегося с оценкой, выставленной на зачете с оценкой, он имеет право подать апелляцию.